# **SRP\_DateTime Split**

Splits a datetime into a date and time.

Info = SRP\_DateTime("Split", Datetime)

### Returns

An @FM delimited array containing the date followed by the time.

#### **Parameters**

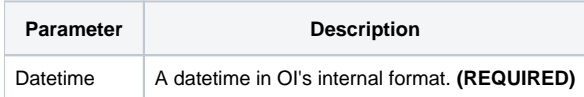

#### Remarks

The "Split" service separates the datetime into date and times, both of which are in their respective internal OI formats. The structure of the return value is as follows:

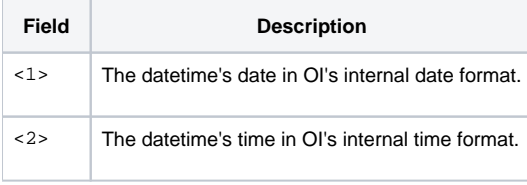

This is more convenient than calling the ["Date](https://wiki.srpcs.com/display/SRPUtilities/SRP_DateTime+Date)" and ["Time](https://wiki.srpcs.com/display/SRPUtilities/SRP_DateTime+Time)" services separately, especially if you use our [unpacking syntax](https://wiki.srpcs.com/display/SRPUtilities/SRP_PreCompiler#SRP_PreCompiler-Unpacking). If Datetime is not valid, "" is returned.

## Examples

```
// Split the current datetime into a date and time the old-fashioned way
Info = SRP_DateTime("Split", DateTime())
Date = Info<1>
Time = Info<2>
// Split the current datetime using unpacking
(Date, Time) = SRP_DateTime("Split", DateTime())
```